# **PEMBANGUNAN** *WEBSITE* **INFORMASI LETAK PERGURUAN TINGGI DAERAH ISTIMEWA YOGYAKARTA BERBASIS SVG**

**Skripsi** 

**Diajukan untuk Memenuhi Sebagian Persyaratan Mencapai Derajat Sarjana Teknik Informatika** 

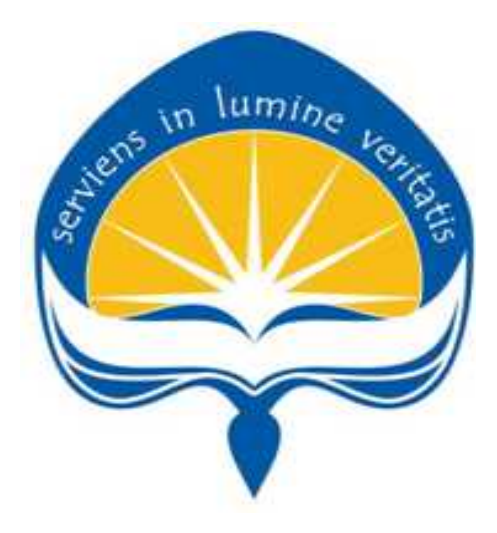

Disusun Oleh :

 **FELICYA STEPHANIE NIM : 04 07 04416** 

**PROGRAM STUDI TEKNIK INFORMATIKA FAKULTAS TEKNOLOGI INDUSTRI UNIVERSITAS ATMA JAYA YOGYAKARTA YOGYAKARTA** 

**2009** 

#### **HALAMAN PENGESAHAN**

Skripsi berjudul

### **PEMBANGUNAN WEBSITE INFORMASI LETAK PERGURUAN TINGGI DAERAH ISTIMEWA YOGYAKARTA BERBASIS SVG**

Dibuat Oleh: Felicya Stephanie 04 07 04416

Dinyatakan telah memenuhi syarat Pada tanggal Juni 2009

Pembimbing I,

Pembimbing II,

Th. Devi Indriasari, S.T., M.Sc. Kusworo Anindito, S.T., M.T.

Tim Penguji: Penguji I,

Th. Devi Indriasari, S.T., M.Sc.

Penguji II,

Penguji III,

Thomas Suselo, S.T., M.T. Dra. Ernawati, M.T.

Yogyakarta, Juni 2009 Universitas Atma Jaya Yogyakarta Fakultas Teknologi Industri

Dekan,

Paulus Mudjihartono, S.T., M.T.

# Takut Akan TUHAN Adalah

Permulaan Pengetahuan, Tetapi Orang Bodoh Menghina Hikmat dan Didikan

(Amsal 1:7)

 $Ku$  persembahkan untuk : Papa Mama Tercinta

#### **KATA PENGANTAR**

Puji syukur penulis panjatkan kehadapan Tuhan Yesus Kristus, karena atas rahkmat dan restu-Nya penulis dapat menyelesaikan laporan skripsi ini dengan baik. Skripsi adalah studi akhir yang merupakan salah satu tugas akhir yang diwajibkan pada mahasiswa Program Studi Fakultas Teknologi Industri Universitas Atma Jaya Yogyakarta setelah lulus mata kuliah teori, praktikum, dan kerja praktik. Tujuan dari pembuatan skripsi ini adalah sebagai salah satu syarat untuk mencapai derajat sarjana Teknik Informatika dari Program Studi Fakultas Teknologi Industri Universitas Atma Jaya Yogyakarta.

Dalam kesempatan ini tidak lupa pula penulis mengucapkan terima kasih atas bantuan dan waktu yang telah diberikan kepada penulis dalam melaksanakan skripsi maupun dalam penyusunan laporan ini, yaitu khususnya kepada:

- 1. Bapak Paulus Mudjihartono, S.T., M.T selaku Dekan Fakultas Teknologi Industri Universitas Atma Jaya Yogyakarta.
- 2. Bapak Y. Sigit Purnomo, S.T., M.Kom. selaku Wakil Kepala Program Studi Teknik Informatika Fakultas Teknologi Industri Universitas Atma Jaya Yogyakarta.
- 3. Ibu Theresia Devi Indriasari S.T., M.Sc. selaku Dosen Pembimbing I.
- 4. Kusworo Anindito, S.T., M.T. selaku Dosen Pembimbing II.

iv

- 5. Keluargaku: papa, mama, edo, falen, leo, gerald yang selalu memberikan perhatian bimbingan dan doa restu.
- 6. Riyo Mahendri, yang selalu membantu, mendukung dan mendoakanku, makasih banyak ya dodol.
- 7. Teman-teman TF dan UAJY, Dosen-dosen dan laboran TF UAJY, dan semuanya yang tidak mungkin disebutkan satu per satu.

 Penulis menyadari bahwa laporan ini masih jauh dari sempurna karena memiliki keterbatasan waktu dan pengetahuan yang dimiliki penulis. Oleh karena itu segala kritik dan saran yang bersifat membangun sangat diharapkan. Akhir kata, semoga laporan ini dapat berguna bagi semua orang.

Yogyakarta, 13 Juni 2009

Penulis

### **Daftar Isi**

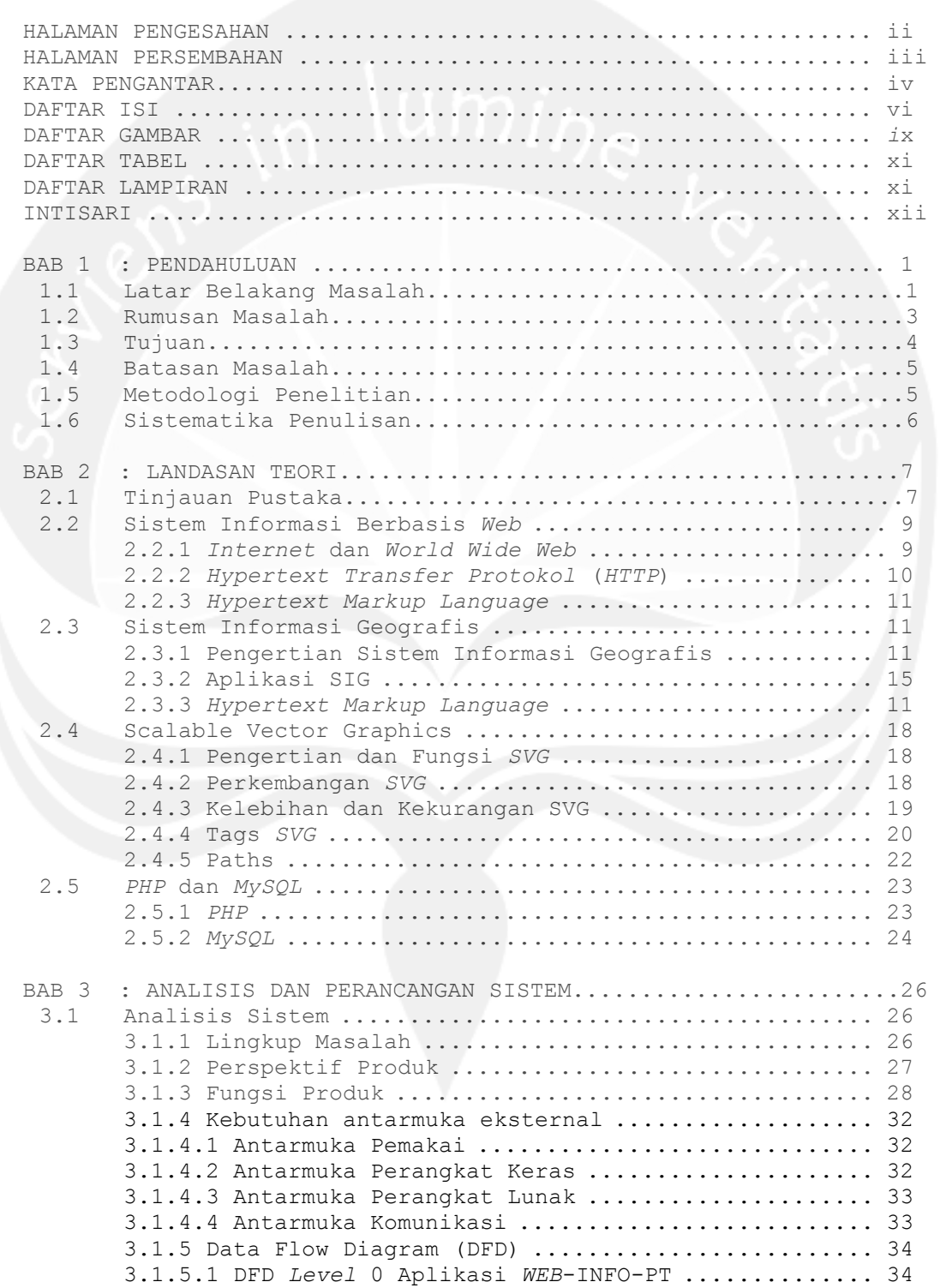

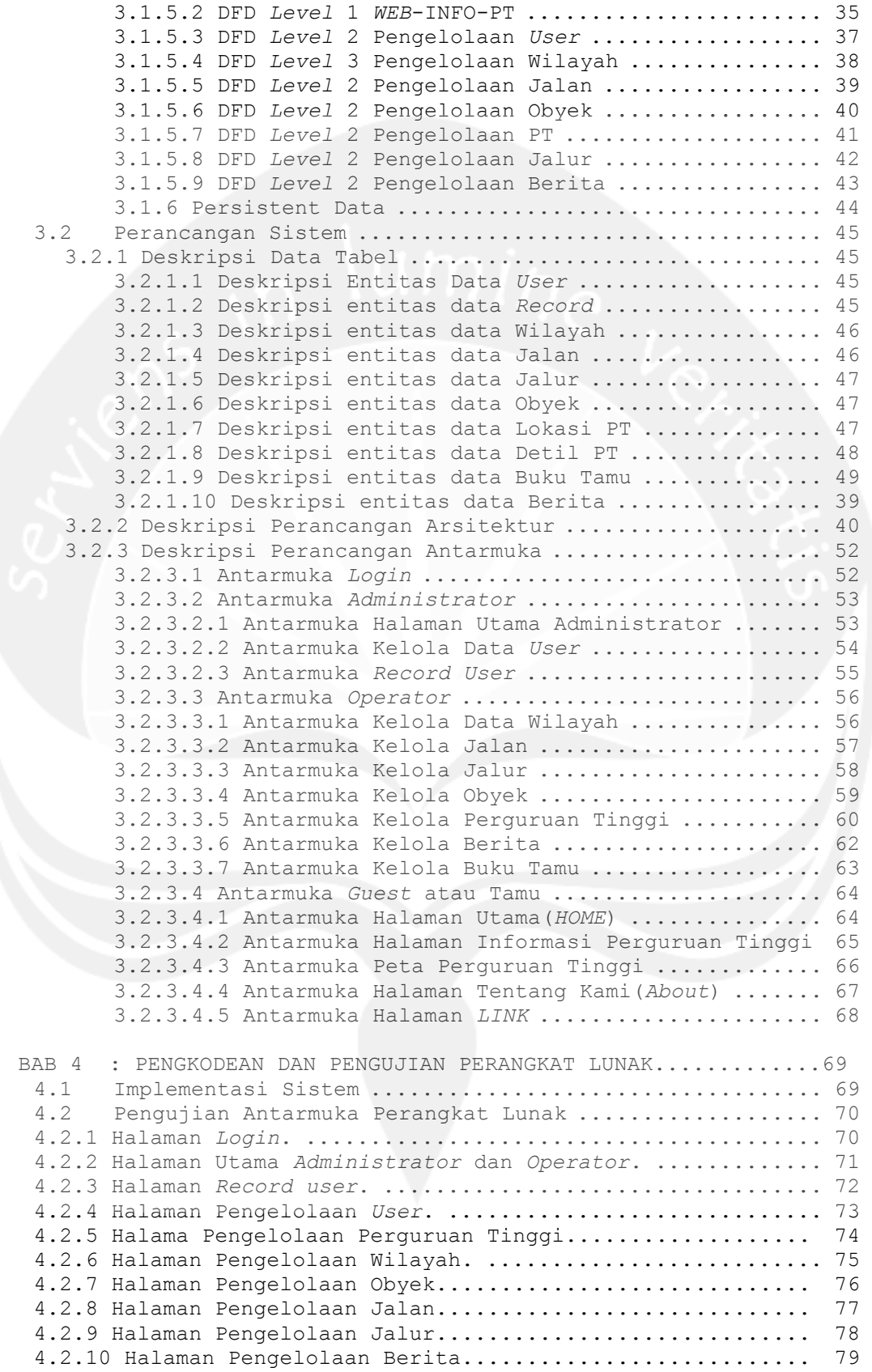

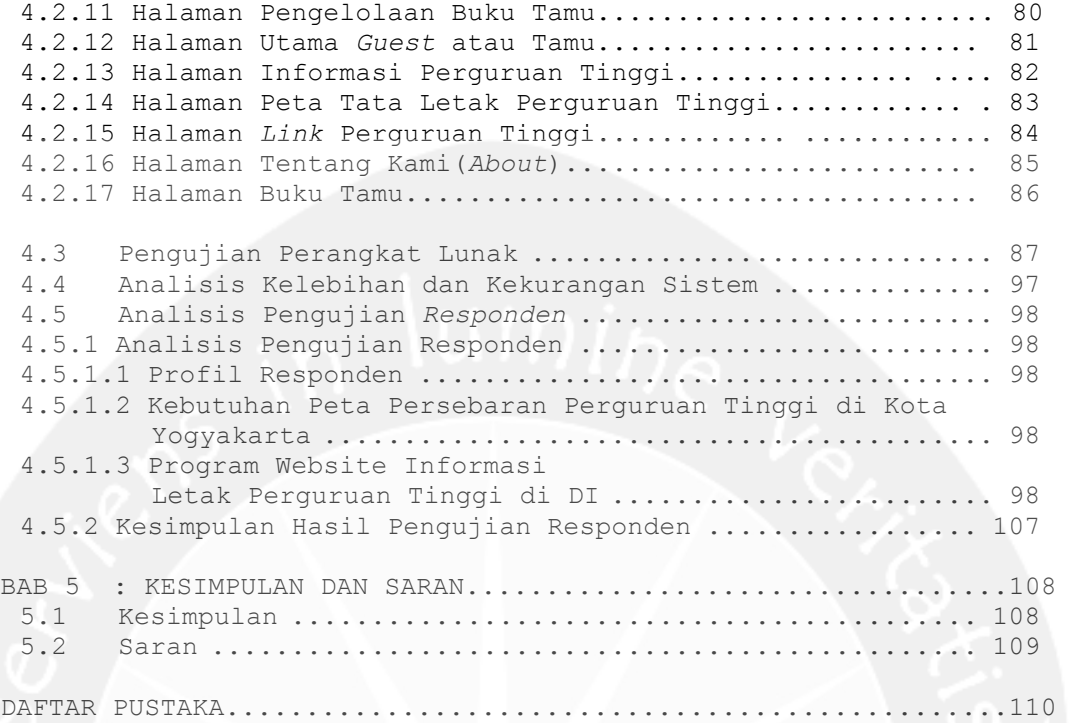

#### **Daftar Gambar**

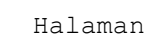

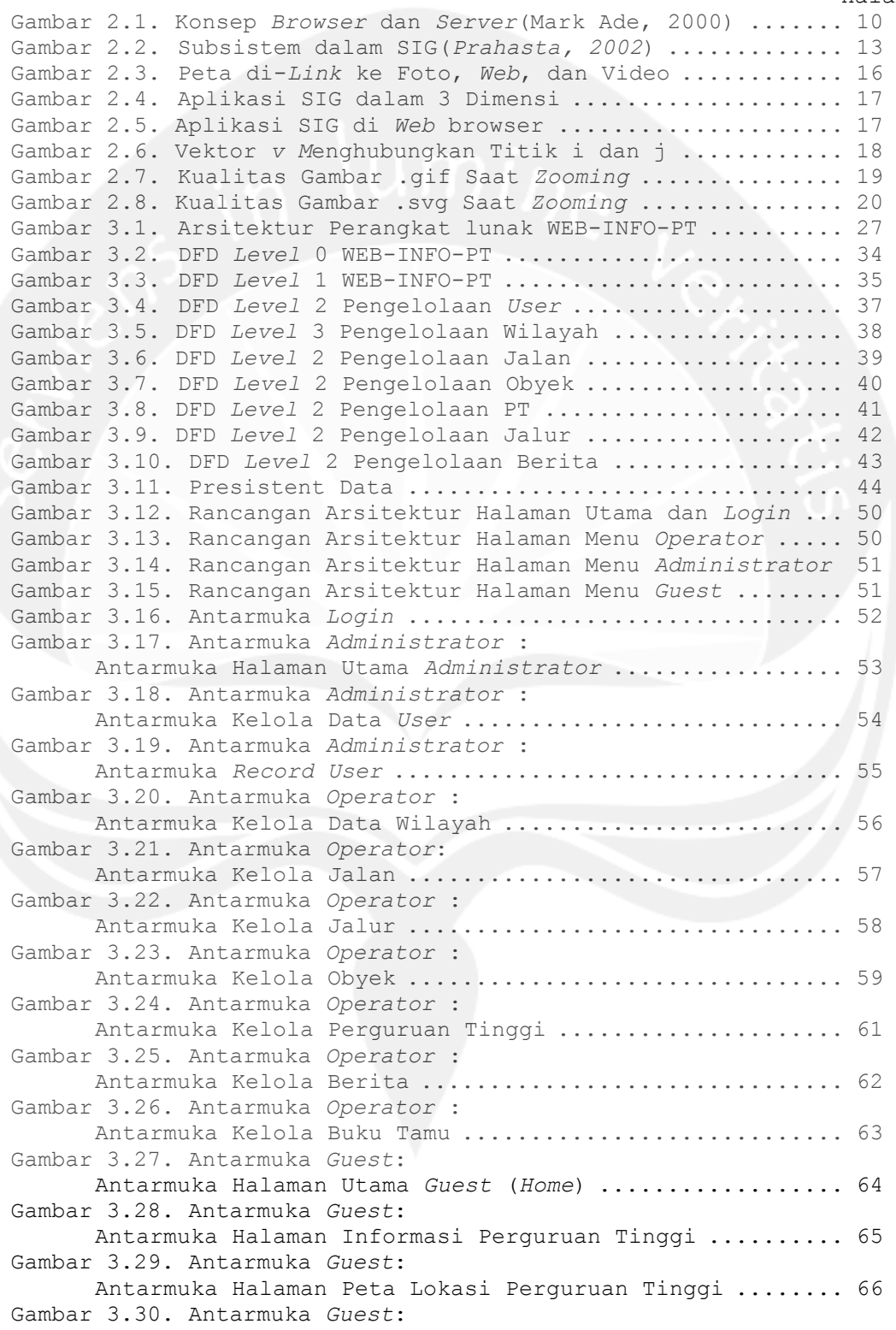

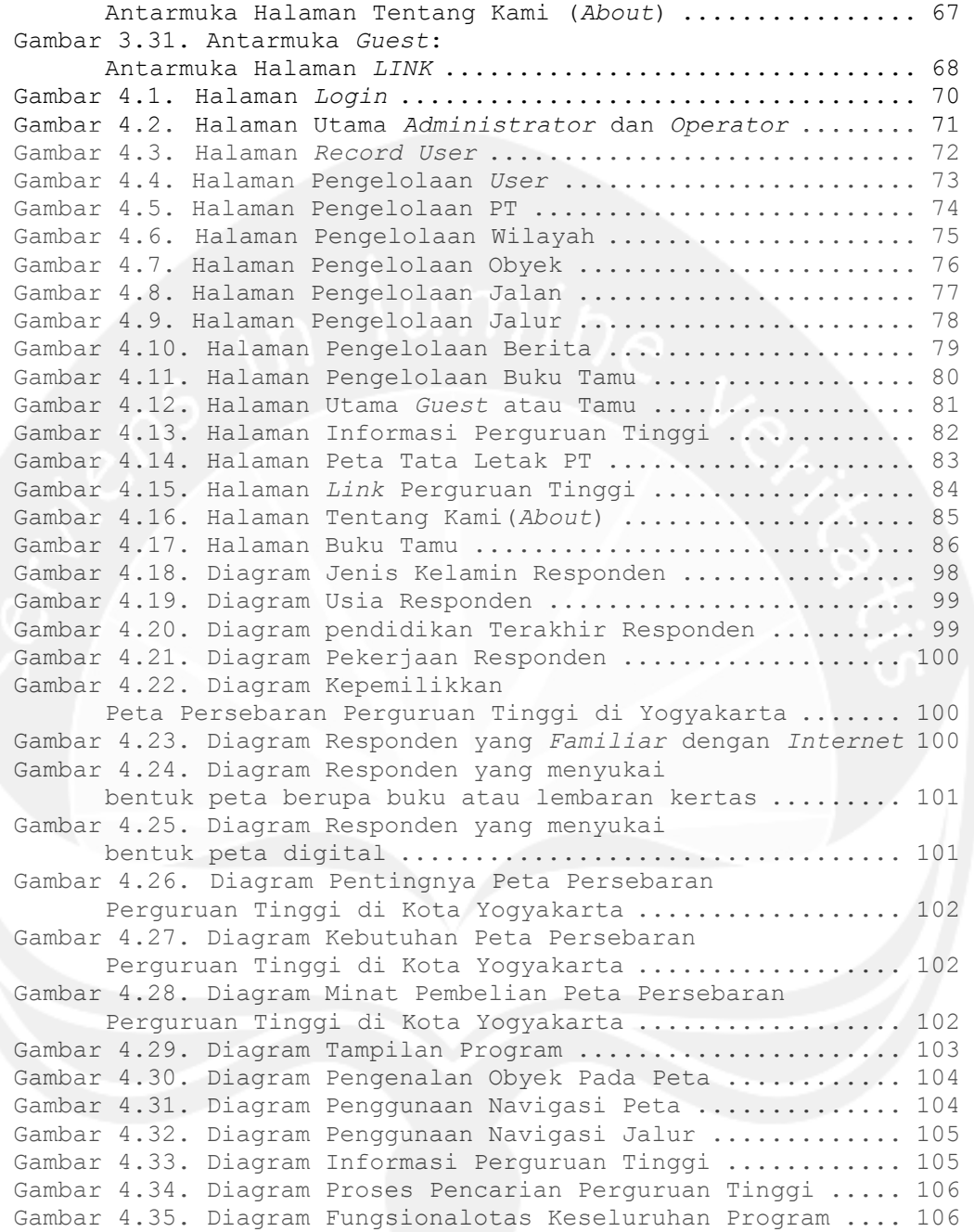

## **Daftar Tabel**

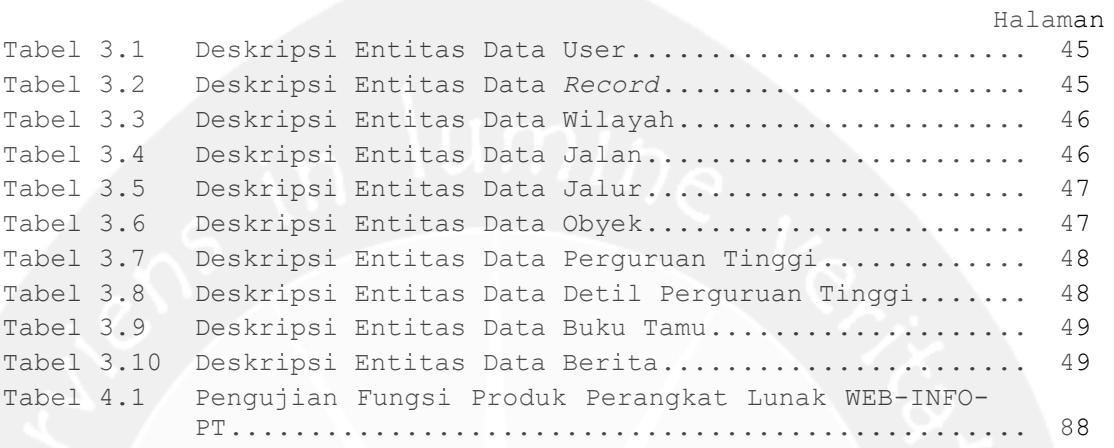

## **Daftar Lampiran**

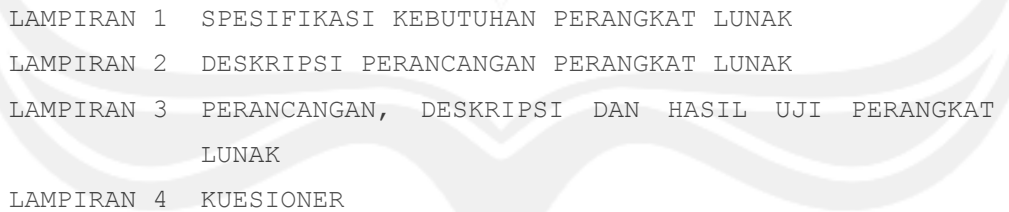

#### **INTISARI**

### **PEMBANGUNAN WEBSITE INFORMASI LETAK PERGURUAN TINGGI DAERAH ISTIMEWA YOGYAKARTA BERBASIS SVG**

Selama ini Daerah Istimewa Yogyakarta merupakan tempat yang sering di datangi calon mahasiswa dalam rangka melanjutkan jenjang studinya. Namun terkadang calon mahasiswa tersebut belum mengetahui perguruan tinggi mana yang harus di datangi dan fakultas apa saja yang ada. Sehingga terkadang mahasiswa tersebut harus mengunjungi dari satu perguruan tinggi ke perguruan tinggi lainnya dan meminta brosur mengenai perguruan tinggi tersebut. Akan tetapi banyak mahasiswa yang melanjutkan studi di DIY adalah pelajar dari luar DIY yang belum mengetahui letak perguruan tinggi–perguruan tinggi yang ada di DIY, sehingga banyak pelajar yang kesulitan untuk mencari perguruan tinggi.

 *Website Informasi Letak perguruan tinggi Daerah Istimewa Yogyakarta* memberi alternatif baru untuk mengetahui informasi letak perguruan tinggi-perguruan tinggi yang ada di DIY. Perangkat lunak ini nantinya diharapkan dapat membantu semua pihak yang membutuhkan.

Kata kunci: perguruan tinggi, svg.

xii